Quebecsoft Color Detector Взломанная версия Скачать бесплатно без регистрации (April-2022)

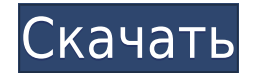

# **Quebecsoft Color Detector Crack+ With Keygen**

Детектор цвета Quebecsoft Описание Quebecsoft Color Detector — (Software XplorerX R312) это простой в использовании инструмент выбора цвета для Windows. Это помогает вам выбрать цвет одного пикселя, а также генерирует исходный код (система цветового кодирования). Он поддерживает цвета HEX, RGB и Windows API. Вы можете выбрать цвет из цветовой сетки или из текущего цвета. Щелкните правой кнопкой мыши, чтобы выбрать цвет. Вы можете вставить цвет в буфер обмена. Поддержка выбора определенного цвета из большой цветной фотографии Вы можете экспортировать выбранный цвет в файл изображения PNG. Вы можете импортировать файл изображения PNG в Paint, чтобы повторно использовать цвет. Скриншоты Quebecsoft Color Detector: Скриншоты цветного детектора Quebecsoft Детектор цвета Quebecsoft Скриншот 4 Детектор цвета Quebecsoft Скриншот 6 Quebecsoft Color Detector Скриншот 7 Quebecsoft Color Detector Скриншот 8 Quebecsoft Color Detector Скриншот 10 Quebecsoft Color Detector Скриншот 11 Quebecsoft Color Detector Скриншот 12 Quebecsoft Color Detector Скриншот 13 Quebecsoft Color Detector Скриншот 14 Quebecsoft Color Detector Скриншот 16 Quebecsoft Color Detector Скриншот 17 Quebecsoft Color Detector Скриншот 18 Quebecsoft Color Detector Скриншот 19 Quebecsoft Color Detector Скриншот 20 Quebecsoft Color Detector Скриншот 21 Quebecsoft Color Detector Скриншот 22 Детектор цвета Quebecsoft Скриншот 23 Quebecsoft Color Detector Снимок экрана 24 Quebecsoft Color Detector Скриншот 25 Quebecsoft Color Detector Скриншот 26 Quebecsoft Color Detector Скриншот 27 Quebecsoft Color Detector Скриншот 28 Quebecsoft Color Detector Скриншот 29 Quebecsoft Color Detector Скриншот 30 Quebecsoft Color Detector Скриншот 31 Quebecsoft Color Detector Скриншот 32 Quebecsoft Color Detector Скриншот 33 Quebecsoft Color Detector Скриншот 34 Quebecsoft Color Detector Скриншот 35 Quebecsoft Color Detector Скриншот 36 Детектор цвета Quebecsoft Скриншот 37 Quebecsoft Color Det

# **Quebecsoft Color Detector Crack**

Создавайте цветовые коды RGB в коде простым способом Вы следующий, кого организация наняла для разработки визуальных элементов для программы? Неправильный. Вы должны знать, как генерировать код для любого цвета на экране. Программное обеспечение может упростить задачу, но вам понадобятся различные инструменты. Эта статья покажет вам все. Однако стоит отметить, что инструменты такого рода должны быть легко переносимыми и достаточно эффективными, чтобы сэкономить вам много времени. Большинство из них не подходят под это описание. Не Quebecsoft Color Detector. На самом деле, вот простой инструмент для новичков, который не только делает вас более продуктивным, но и намного лучшим дизайнером, потому что он превращает обычный ПК в настоящую палитру цветов без необходимости что-либо устанавливать. Более того, приложение не потребляет системных ресурсов. И это довольно быстро. Вы увидите, как Quebecsoft Color Detector может помочь вам сэкономить время на других задачах, не тратя его впустую на бесполезный графический дизайн. Смысл Основная цель этого инструмента — генерировать коды RGB или HEX для любого цвета на экране без особых трудностей. Для этого вам нужно только выбрать пиксель, который вы хотите закодировать, и нажать клавишу, чтобы заморозить/разморозить его.

Образец изображения в верхней части этой статьи показывает процесс и в целом дает вам четкое представление. Генерация кодов с использованием координат В зависимости от формата вывода результат будет отображаться в виде текста в текстовом поле, шестнадцатеричных значений или кода RGB (десятичный в Excel). Правая кнопка в нижней части окна вызывает колесо прокрутки, чтобы найти точное местоположение цвета. Длительное нажатие и перетаскивание переместит курсор в эту область, которую можно рассматривать как цветовую палитру. Настройка палитры цветов После этого вы можете создать несколько выходных форматов для каждого цвета. Экран результатов Используйте горячую клавишу, чтобы выбрать цветовой код, который вы хотите отобразить. Просто установите нужные цвета и нажмите горячую клавишу, чтобы заморозить/разморозить их. Белый позволяет легко рисовать линии. Результат зависит от формата. В Excel вы получите код цвета в HEX (вместо байтового формата). В текстовых файлах вы получите код RGB в десятичном или шестнадцатеричном формате. Этот тип кодов полезен, когда цвета отправляются во внешние программы. Другие функции Ты 1eaed4ebc0

# **Quebecsoft Color Detector Crack**

Quebecsoft Color Detector — это полезный инструмент, предназначенный, среди прочего, для того, чтобы помочь вам определить точные цвета и пиксели на экране при работе с вашими программами. Программное обеспечение на основе QSCToolkit позволяет собирать информацию в любом приложении, не влияя на его производительность и не загружая никаких дополнительных настроек на целевой ПК. Характеристики цветного детектора Quebecsoft: \* Выбор цвета \* Замораживает цвета, чтобы заморозить текущий цвет \* Копирует все выбранные цвета в буфер обмена \* Генерирует код пикселя под курсором \* Генерирует код в выбранном вами цветовом формате \* Возвращает код RGB и HEX \* Работает во всех приложениях как инструмент пользовательского режима \* Инструмент для программистов и дизайнеров \* Поддержка DE, EN, CS, DE, FR, JP, ZH, RO и RU \* Более 100 000 000 цветов (изображение: 1848 x 2208 пикселей) \* Настраиваемые параметры ключа \* 2 периодических обновления \* 4 кратное использование памяти: по запросу, поверх, автоматически, выкл. (инструмент) \* Поддерживает изменение размера от 10 до 4 000 000 цветов на лету. \* Показывает цвета только с экрана (рабочий стол) \* Работает на веб-страницах и в веб-браузерах \* (дополнительная) информационная панель для предотвращения застревания \* Работает со всеми мониторами (все LCD и LED) \* Изменяет размеры изображений и чисел в удобном для колесика мыши окне. \* Полная поддержка Юникода \* Портативный (только один файл): один клик \* Работает на всех версиях Windows Программное обеспечение на основе QSCToolkit позволяет собирать информацию в любом приложении, не влияя на его производительность и не загружая никаких дополнительных настроек на целевой ПК. Домашняя страница Quebecsoft Color Detector: Quebecsoft Color Detector — это полезный инструмент, предназначенный, среди прочего, для того, чтобы помочь вам определить точные цвета и пиксели на экране при работе с вашими программами. Программное обеспечение на основе QSCToolkit позволяет собирать информацию в любом приложении, не влияя на его производительность и не загружая никаких дополнительных настроек на целевой ПК. Характеристики цветного детектора Quebecsoft: Выбор цвета Замораживает цвета, чтобы заморозить текущий цвет Копирует все выбранные цвета в буфер обмена Генерирует код пикселя под курсором Генерирует код в выбранном вами цветовом формате Возвращает RGB и HEX код Работает во всех приложениях как

# **What's New In Quebecsoft Color Detector?**

Устали угадывать цвет изображения для мобильных приложений, веб-сайтов или других вещей? ColorDetector от Quebecsoft угадает за вас. Процесс прост: просто укажите, нажмите и выберите. ColorDetector отображает на экране небольшое окно с сеткой координат и списком значений RGB, над которыми находится ваш курсор. Просто выберите цвет в координатах, нажав на него. ColorDetector загружает ресурсы виртуальной машины Java (JVM) в фоновом режиме, но вы можете отключить его в диалоговом окне «Настройки». Кроме того, можно вообще запретить запуск ColorDetector, оставив флажок «Показать ColorDetector» снятым. ColorDetector работает быстро, не требует системных ресурсов и дает отличные результаты. Просто скачайте его и попробуйте! Вы будете подключены после первого использования. Поддерживаемые ОС: Что нового в официальной версии программы Quebecsoft Color Detector

4.9? - Простота использования. Что ожидается в будущем? В новом Color Detector обещают улучшить интерфейс. ColorDetector 5.0.0 еще не завершен. Мы собираем отзывы о его ошибках. Если вы обнаружите какую-либо ошибку или что-то не так, сообщите нам об этом. Выделение сердечного тропонина Т при физической нагрузке: динамика и роль кожного кровотока в норме и при патологии. Сывороточный сердечный тропонин Т (cTnT) обычно используется в качестве маркера повреждения сердца как в норме, так и при патологии. Динамика высвобождения cTnT, вызванного физической нагрузкой, точно не определена. В этом исследовании мы оценили высвобождение cTnT из скелетных мышц и миокарда во время прогрессивных дополнительных упражнений и измерили кровоток в коже, мышцах и миокарде с использованием (99m)Tc-меченых микросфер альбумина, (15)O-меченой воды и эмиссии позитронов. томография (ПЭТ). Десять здоровых испытуемых (25+/-1 год, 80,3+/-3,9 кг) тренировались на вертикальном велосипеде до полного изнеможения. Образцы артериальной крови собирали до и после физической нагрузки для определения cTnT, активности изофермента креатинкиназы MB (CK-MB), сердечного тропонина I (cTnI) и CK.Микросферные измерения регионарного кровотока проводились до нагрузки и на пике нагрузки. Артериальная кровь была собрана и проанализирована на CK и cTnT для определения

# **System Requirements For Quebecsoft Color Detector:**

Windows Vista или более поздняя версия, macOS High Sierra 10.13 или более поздняя версия, ядро Linux 3.12 или более поздняя версия Процессор: AMD FX-4100 или Intel Core i3-3210 Память: 4 ГБ Жесткий диск: 300 ГБ Графический процессор: Nvidia GeForce GTX 660 2 ГБ или AMD Radeon HD 7700 с 512 МБ видеопамяти Звук: DirectX 11.0 или более поздней версии, OpenAL или OSS или OSS 4.0 или более поздней версии, JACK (или аналогичный), pulseaudio, драйверы карты, ALSA или другие звуковые драйверы